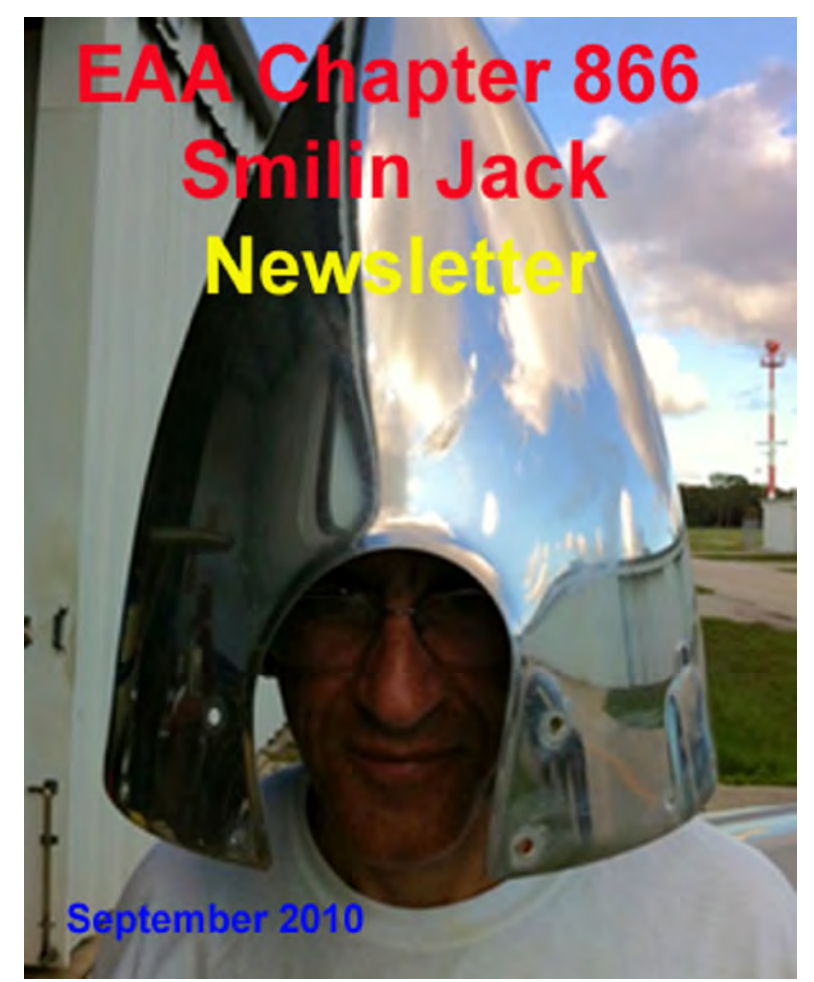

President Alberto in his new hat<br> **President Alberto** in his new hat<br> **President Alberto** in his new hat<br> **President Alberto** in his new hat<br> **President Alberto** in his new hat

#### *August Meeting*

**Twenty one people were in attendance for the meeting. At our August meeting we discussed having our annual Young eagle event in October of this year. We do not have an exact date yet and will probably have this settled by the Sept. meeting. Several members have volunteered to help and we should have the positions needed to make this work filled by Sept. meeting.** 

**Bruce Hotz made the effort to bring his show and tell project from Orlanda. Check it out. (Picture on following page)**

**Bill Bilsky donated a spark plug cleaner to our chapter. Alberto said that he and Steve Quickel flew out to Oshkosh in Alberto's Cessna.**

**Gil Jones went to Oshkosh with some chapter members in a motor home and camped at Camp Sloshkosh. (muddy) Deborah Truren said she volunteered to work at Oshkosh and heard a lot of airplanes.**

**Harry Teal said he is working on the Sonari trim as it wants to turn right and go down all of the time. ( don't let go of it Harry) Curtis Langholz had the lift struts on the Rebel and has dialed in the diehedral.**

**Kip said that ater many fit checks he finally has the cowling made for his Sonex.**

**Bill Bilsky said that he has purchased an English wheel and chapter members are welcome to use it. Jim Morgan is skinning the top of his and working on the instrument panel of the RV6. The meeting ended and Loretta served home made ice cream and strawberries and an angel food cake.. Mighty fine!**

#### *August Breakfast*

**Wow, what a morning! There was a near record for breakfasts this time. 163 paid breakfasts and everyone seemed to go away satisfied. Great work by the breakfast crew. We now have another member capable of eggonomics too. Deborah Truren stepped up to the grill when needed and did a good job with keeping up with the customers coming through the line. Like she said about Oshkosh, she heard a lot of planes.** 

#### *Pietenpol Sold!*

**Thanks to the efforts of Wayne and Ben the chapter Pietenpol was sold this month. It was sold and hauled to Madrid, Nebraska. Hopefully someday it will be complete and on display at Brodhead for Wayne to see. Good job guys.**

#### *This Month's Flying*

**Loretta and I went to Alaska in August and we spent about 16 hrs aboard Boeing 737s. Did manage to fly fancy 5+ hours though. With the new cylinders it has a lot more power now. Larry**

### *Alaska Trip*

**If you have never been to Alaska go, before you die. Majestic is the best word I have to describe this place. Loretta and I flew up to Anchorage on Alaska Airline this month. The flights are tiring but not too unpleasant. WE landed at Anchorage at about 5:30 pm their time (4hrs difference from us) We were met at the airport by chapter member Casey Fesperman and he took us to his home for a rib dinner he prepared and we spent the night. The next day he drove us around Anchorage for several hours. We saw the busiest GA airport in the world, Merrill Field. On this airport was the business Casey started in the 1950s. He sold this about 5 yrs ago. At the time it was Aero Map and is now called Aero Metrics. It is an aerial photography business like none I've ever seen. Casey and company made aerial maps of the entire state of Ak. In the 50s and the company continues with the operation today. We met many of his former employees who were all glad to see him and Casey and these folks gave us the tour of the operation. The last work station visited was where a man was at his computer actually tracing all of the features on a section of and aerial photo. He was using a pair of special stereo glasses which made the photo seem like 3D. These tracings were going directly into an auto cad program. To me it looked somewhat like what I see on my road GPS. Until recently all of the photography has been on 9.5 inch film and is being digitized now. There are thousands (maybe millions) of these photos being digitized. A trip across the way to the hangar we saw a Beach King Air being retrofitted with new more powerful turbine engines. In this plane is a 1.2 million dollar camera that is digital. We got an explanation of that operation from the pilot and mechanic doing the engine upgrade. Impressive!!**

**To show you the complexity of the airspace at anchorage I've scanned a section of the sectional chart. Notice that the KANC is in a class C airspace. There is a big wedge cutout of this airspace to accommodate the other 11 airports that are within 15 miles from the big airport. LakeHood seaplane base and Lake Hood wheel strip are within a mile of KANC, Merrill Field is 5 miles, and Elmendorf AFB is 7 miles away and only 3 miles from Merrill. Holy cow, how do you figure that out from a sectional? A close look tells us that the NE corner of KANC where the Class C is cut out is Class D up to 2,500 until you get out about 10 miles from Lake Hood on a course of about 90 deg. It's probably easy once you are used to it but could be intimidating the first time there without a good briefing from a local. There are certainly a lot of airplanes coming and going in that space. At one time while I was at Lake Hood I saw a big transport that looked like a C5 flying around the AFB, two wheeled planes approaching the wheel strip at Lake Hood and a float plane taking off and one landing, while a 747 was departing KANC. They appear to have it all worked out!**

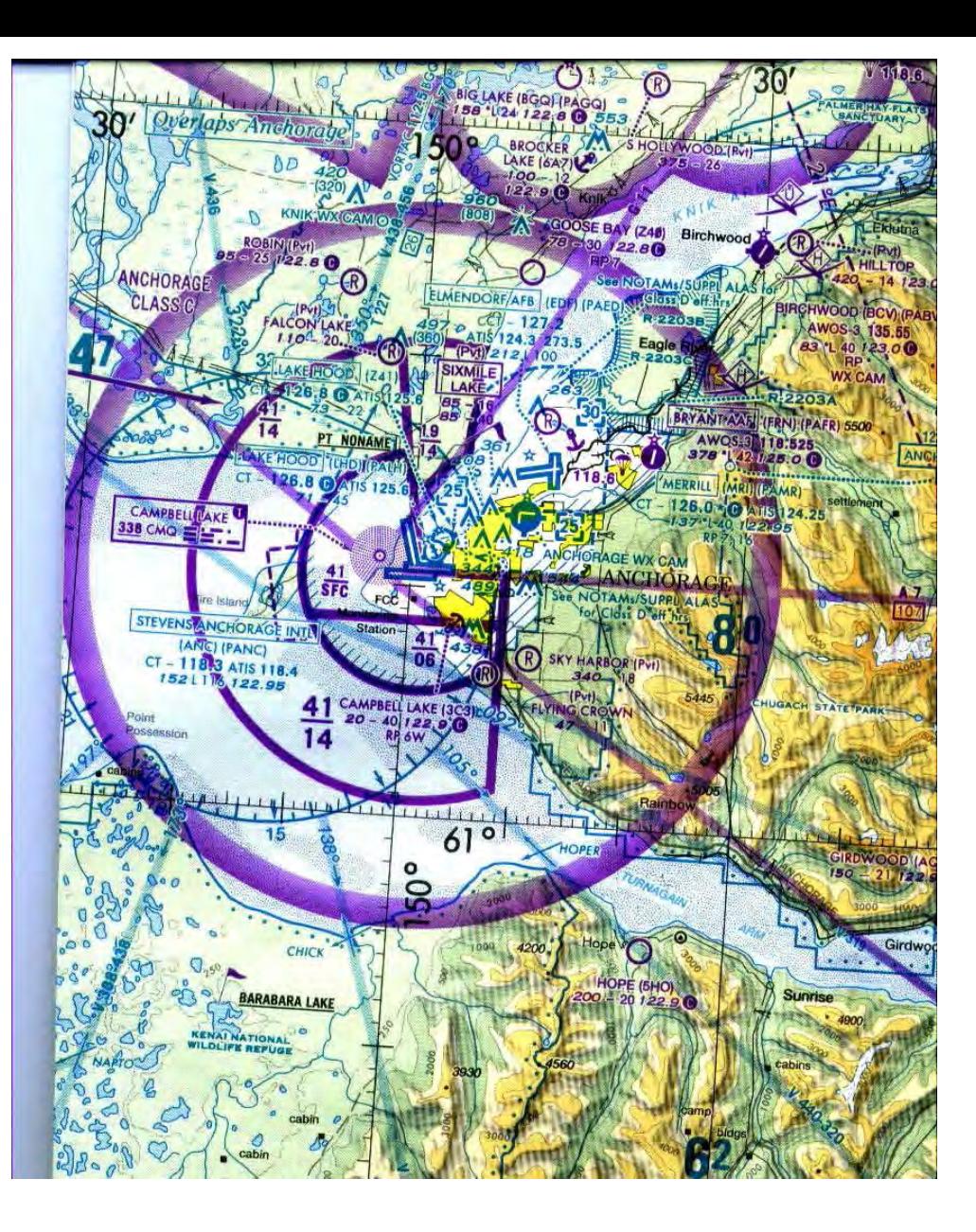

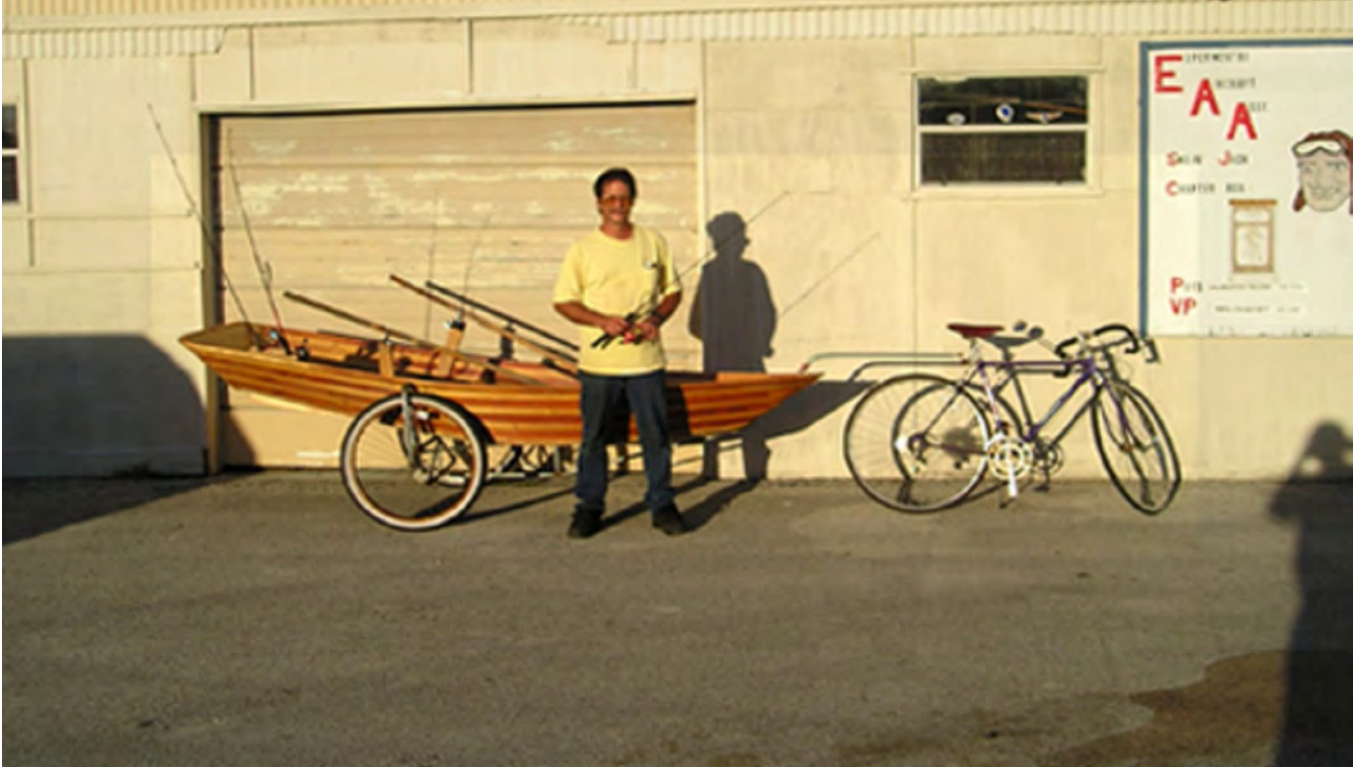

**Bruce Hotz with his show and tell project for the August meeting. He made the one man rowboat out of an old door, he pulls it to the lake about a mile away with his bicycle. Pretty neat eh?**

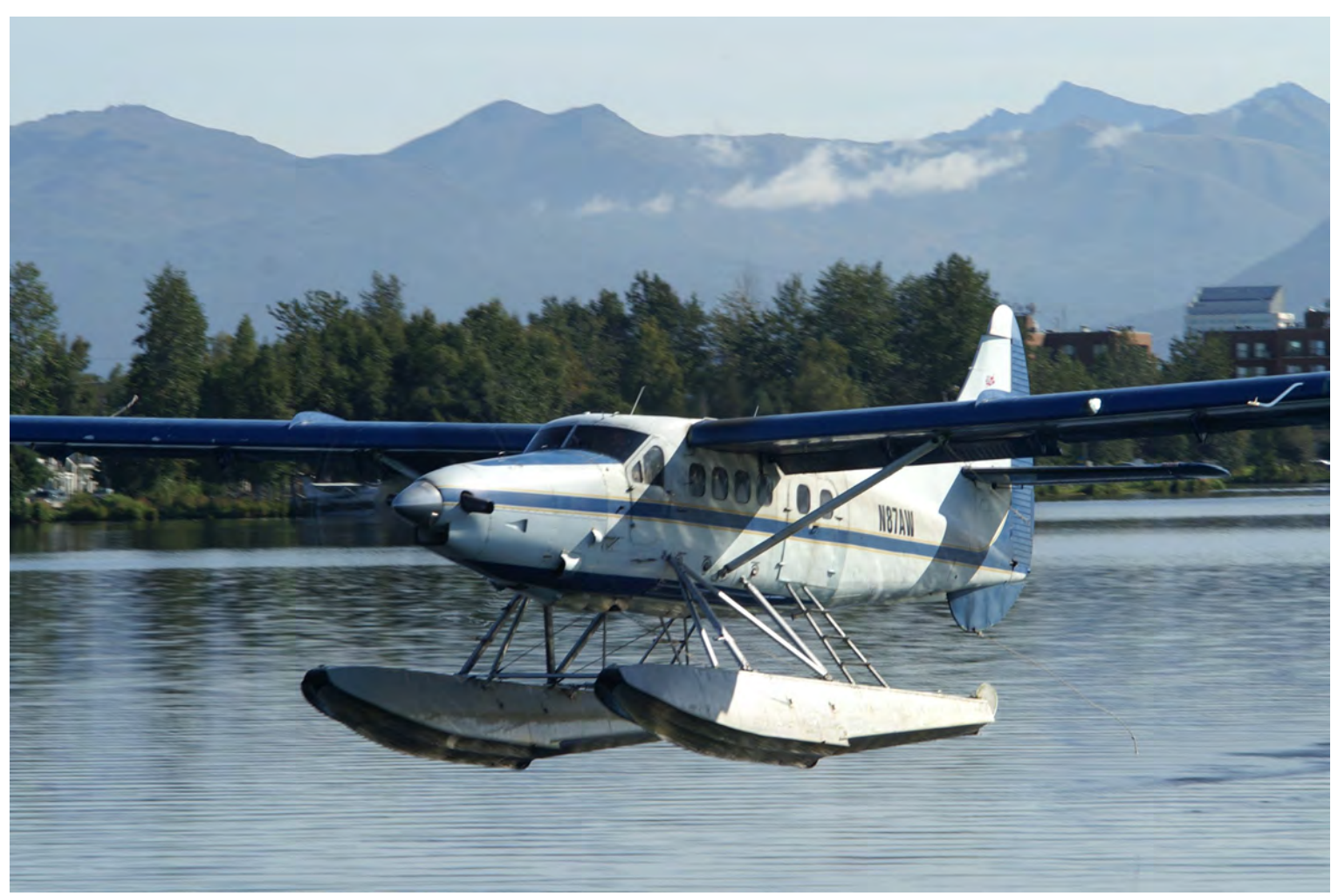

**Turbine Otter departing Lake Hood seaplane base Anchorage, AK**

# **Chapter Meeting 7:30pm Bldg. 10 Dunn Airpark Titusville, Fl**

**Loretta's home made ice cream w/strawberries + angel food cake**

## **Chapter Breakfast 8:00 am Bldg. 10 Dunn Airpark (X21) Titusville, Fl 32796**